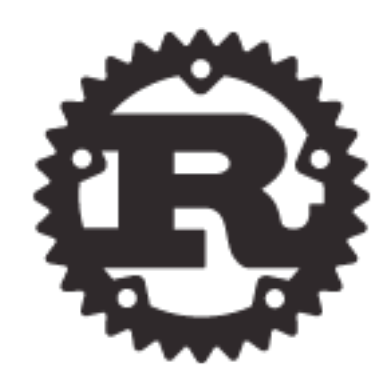

#### Rust: A Friendly Introduction

Tim Chevalier Mozilla Research June 19, 2013

**http://rust-lang.org/ <https://github.com/mozilla/rust/>**

1

Tuesday, June 25, 13

This is a revised version, June 25, 2003, that corrects a few typos and adds additional notes where needed.

### A language design prelude

- We designed Rust to bridge the performance gap between safe and unsafe languages.
- Design choices that seem complicated or surprising on first glance are mostly choices that fell out of that requirement.
- Rust's compiler and all language tools are opensource (MIT/Apache dual license).

2

CC-BY-NC-SA image, Pamela Rentz

Tuesday, June 25, 13 22

this is mostly a talk about how to write code, but I couldn't resist putting in some language design content, because to explain Rust it's important to understand the problems we faced designing for a domain where performance concerns mean you can't just do things like boxing/gc'ing everything

#### Systems Programming

• Efficient code operating in resourceconstrained environments with direct control over hardware

- C and C++ are dominant; systems programmers care about very small performance margins
- For most applications we don't care about the last 10-15% of performance, but for systems we do

CC-BY-NC-SA image, Tom Ryan

Tuesday, June 25, 13 3

**ask for show of hands**, how many people are C hackers, how many primarily in Java-ish languages "what is systems programming?" (point 1)

"there's a good reason why C is dominant";

I argue that the look & feel of the language necessarily follow from designing so as to bring safety to systems programming

## Well, what's wrong with C, then?

**buffer overflows** null pointer dereferences **dangling pointers** format string errors double frees array bounds errors

*memory leaks*

**"***But I couldn't resist the temptation to put in a null reference, simply because it was so easy to implement. This has led to innumerable errors, vulnerabilities, and system crashes, which have probably* 

*caused a billion dollars of pain and damage in the last forty years.***" - Tony Hoare**

4

Tuesday, June 25, 13 4

#### "Well-typed programs don't go wrong"

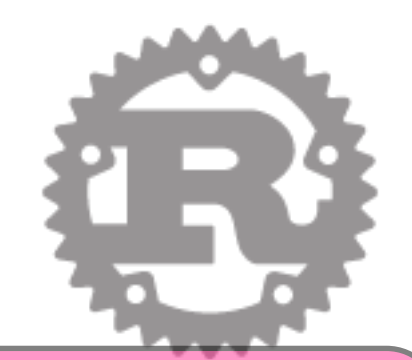

Milner, "A theory of type polymorphism in programming", 1978

**buffer overflows dangling pointers** ang Mat would it mean to go wrong?

#### nuls pund, which means: tem is designed to be s double frees array b Rust's type sy • Rust's type system is designed to be

#### men.dy/e leakindependently of language **A** event predict program behavior implementation

(This gives you *more* confidence that Rust programs will be reliable, not absolute confidence. Compilers and runtime systems may have bugs. Unsafe code voids the warranty. Offer not valid in Nebraska.

5

Tuesday, June 25, 13 5

### Rust: like C, but...

- One reason why C persists is that there's a simple relationship between the meaning of your code and the behavior of the underlying machine
- This correspondence makes it relatively easy to write efficient code in C
- We want Rust to preserve this relationship

<sup>6</sup> CC-BY-NC-SA image, Flickr user Cyberslayer

Tuesday, June 25, 13 6

Manual code review look at source code/assembly code (machine code?) side-by-side. Hard to imagine doing that in Java/Haskell/ML..

Rust **keeps the same model** as C, matching C++ idioms where they matter (esp. WRT memory allocation)

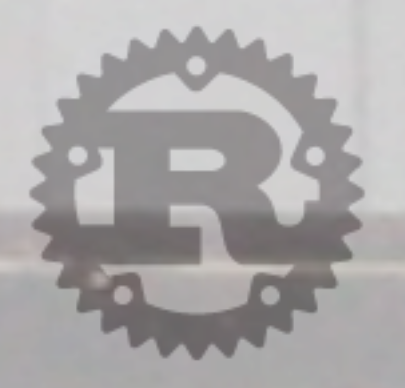

#### with *memory safety*

- So what is memory safety?
- One definition: programs dereference only previously allocated pointers that have not been freed

7

CC-BY-NC-SA image, Flickr user sldownard

Tuesday, June 25, 13 7

#### ...without runtime cost

- In safe languages like Java, Python, and Haskell, abstractions come with a runtime cost:
	- boxing everything
	- garbage-collecting everything
	- dynamic dispatch
- Rust is about *zero-cost abstractions*
- there's a cognitive cost: in Rust we have to think *more* about data representation and memory allocation. But the compiler checks our assumptions.

Tuesday, June 25, 13  $\,$  8  $\,$ 

say "soundness" but not in slide"

"to add: resource constraints, low overhead, zero-cost abstractions (cite ROC)" (n.b. In some languages, e.g. ML, you can lose "boxing everything" if you also give up separate compilation.)

#### Roadmap: writing fast and safe code in Rust

- Fun With Types
- **Types Can Have Traits**
- Pointers and Memory
- Bigger Examples
- Testing, benchmarking...
- Questions?

The one thing I hope you remember:

THE COMPILER CAN CHECK THAT YOUR CODE USES SYSTEMS PROGRAMMING PATTERNS SAFELY

9

Tuesday, June 25, 13 9

I hope you'll leave this talk wanting to learn more about Rust on your own. My goal is to break down the intimidation factor, not so much to teach you Rust in an an hour and a half. Hopefully the talk will give you a sense of why you would want to.

note to self: try **NOT** to assume C++ knowledge as a baseline

#### Disclaimer

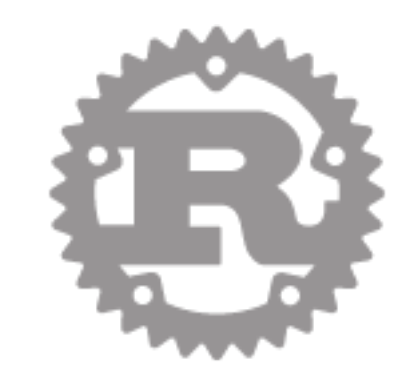

- Some code examples have been simplified in trivial ways for clarity, and won't necessarily typecheck or compile
- When I post slides online I'll document changes I've made for presentation purposes

10

Tuesday, June 25, 13 10

**Changes needed to get code to compile will be in pink bold text in the notes**

### Mutability

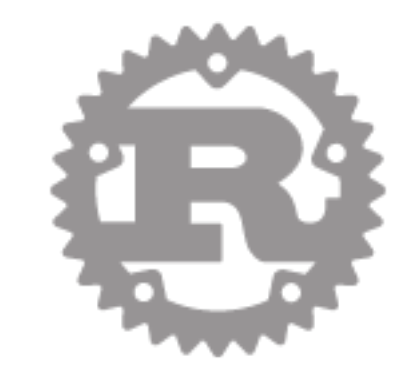

• Local variables in Rust are *immutable* by default

let  $x = 5$ ; let mut  $y = 6$ ;  $y = x;$  // OK **x = x + 1;** // Type error

11

Tuesday, June 25, 13 11 mutability-by-accident is a huge source of bugs

#### Statements and expressions

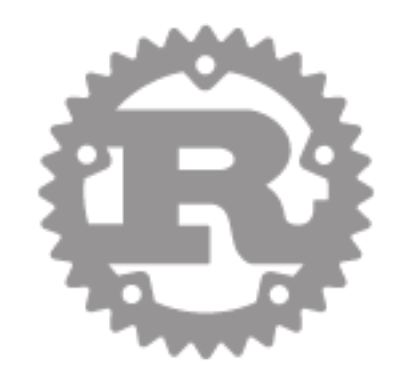

• Two kinds of statements in Rust:

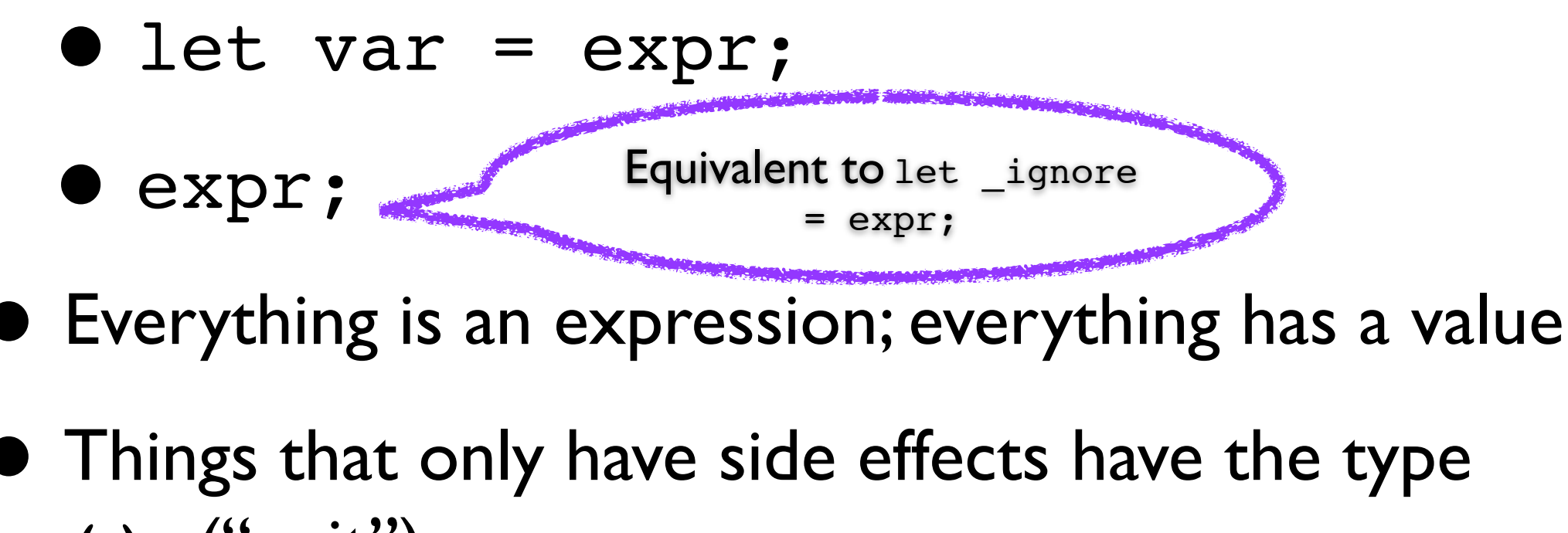

()  $('unit')$ 

12

Tuesday, June 25, 13 12 no whitespace-sensitivity

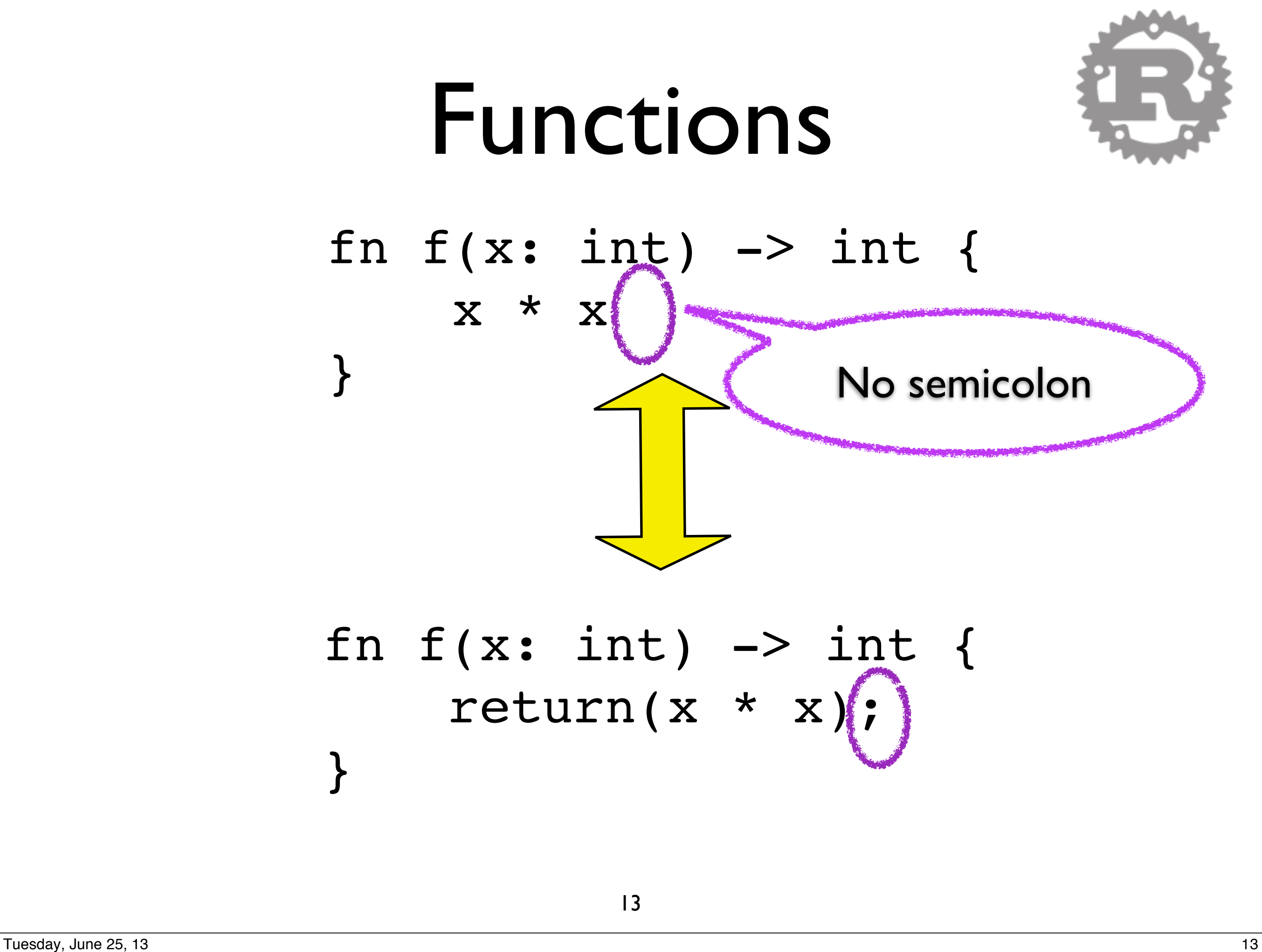

#### Pointers

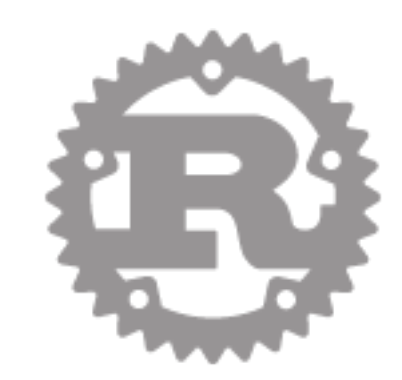

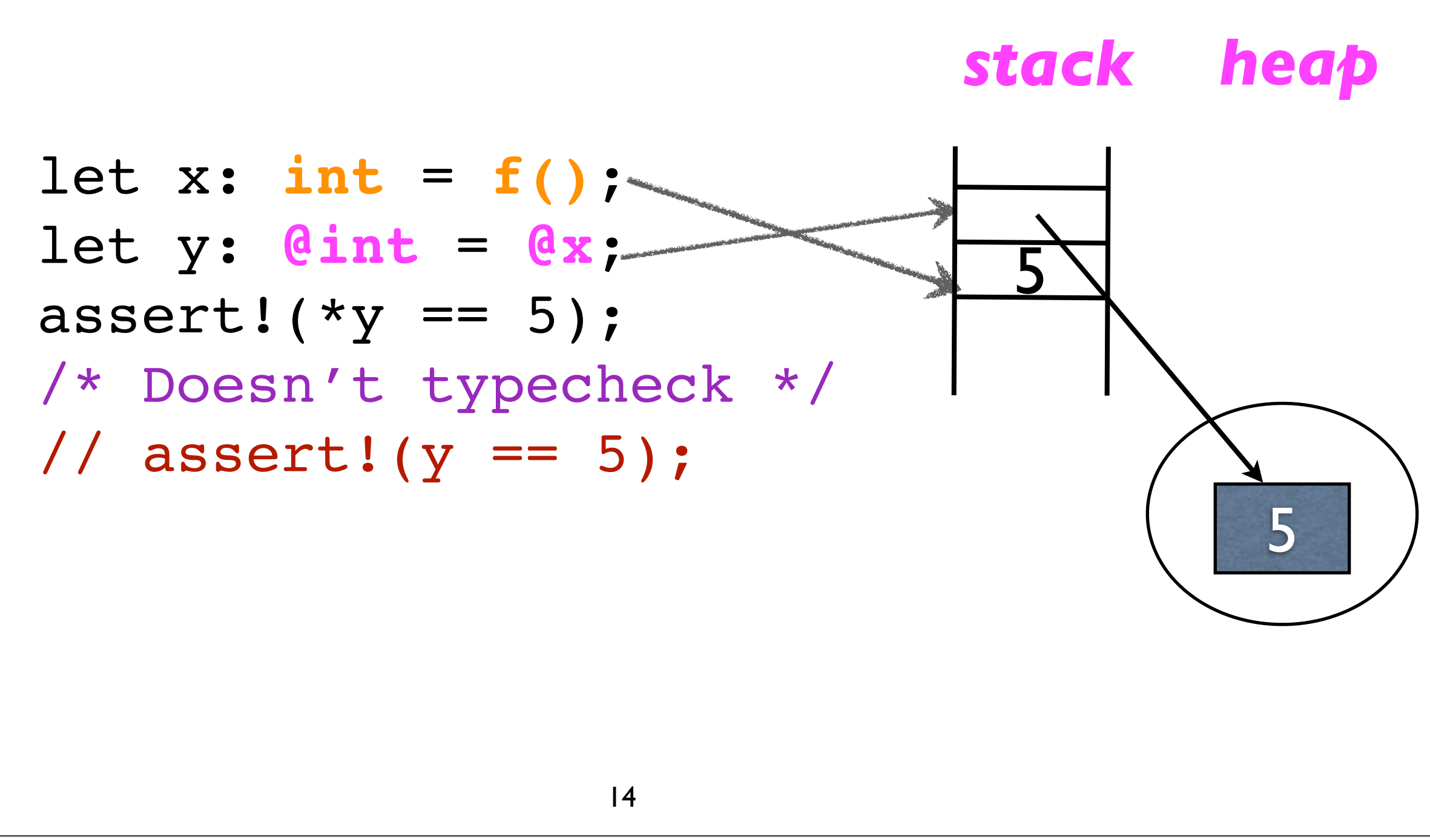

Tuesday, June 25, 13 14

- Rust has type inference, so you can usually leave off the types. I'm leaving them for pedagogical purposes.

- Rust @-pointers can't be null

For most of the talk to make sense, you have to understand the diference between pointer and pointed-to

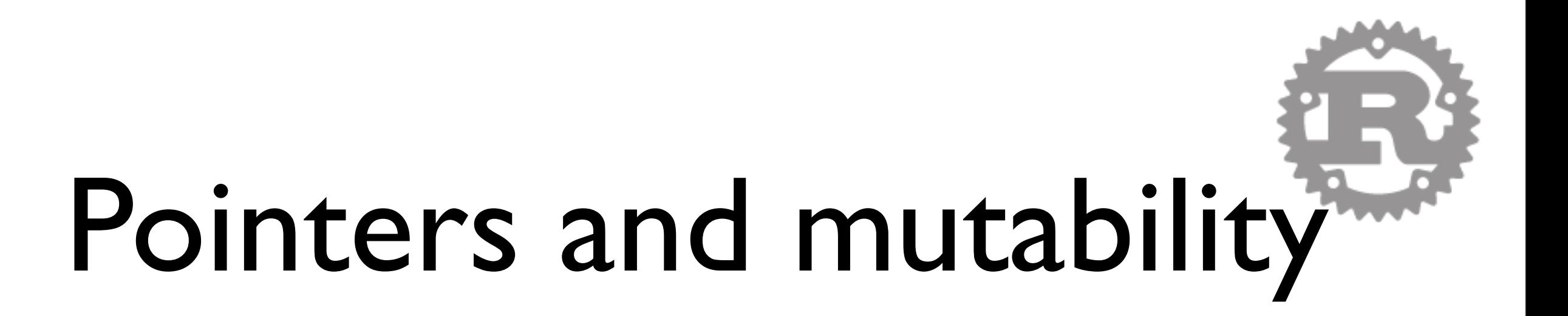

```
let mut x: int = 5;increment(&mut x);
assert!(x == 6);
// ...
fn increment(r: &mut int) {
    *r = *r + 1;}
```
15

Tuesday, June 25, 13 15

#### Enumerations

![](_page_15_Picture_1.jpeg)

#### Rust C

![](_page_15_Picture_81.jpeg)

typedef enum { Red, Green, Blue } color;

16

Tuesday, June 25, 13 16 16 16 17 17 17 18 18 19 19 19 19 19 19 19 19 19 19 19 19 1

Relate to "fast and trustworthy". Enum types let us write code that we know is exhaustive. In C: fast because enums are a compile-time thing, they just turn into small integers at runtime

C has two major problems here:

1. Missing cases

2. Being able to access fields of variants without checking tags

# Matching on enumerations

#### Rust C

![](_page_16_Figure_3.jpeg)

Tuesday, June 25, 13 17

show that C lets you add nonsense cases & (more importantly) leave out cases mention: in Rust, no fall-through; must include a default case  $($  =>  $($ )) point out again that match is an expression

#### Nonsense cases

![](_page_17_Picture_1.jpeg)

![](_page_17_Figure_3.jpeg)

#### void f(color c) { switch (c) { case Red: { /\* ... \*/ break; } case Green: { /\* ... \*/ break; } case Blue: { /\* ... \*/ break; } case 17: { /\* ... \*/ break; } }

18

Tuesday, June 25, 13 18

C accepts this because enums are "just" ints But it probably indicates a programmer error

![](_page_18_Picture_0.jpeg)

![](_page_18_Figure_1.jpeg)

Tuesday, June 25, 13 19

the C version is perfectly OK!

\* what Rust gives you: checking that you have one case per variant, no missing cases and no nonsense cases.

This is hugely important in a large code base when you change a data structure. Knowing the compiler will flag these errors gives you great peace of mind.

Type system **tells** you that c is one of three possible values, instead of any int-sized value. Constraining the set of things a given variable could be is very useful, and gives you the ability to know you're handling all cases.

# Enums can have fields

![](_page_19_Figure_1.jpeg)

Option => safe replacement for possibly-null pointers

Showing a specific version here, mention that in general this works on any type

this is nothing new -- Haskell/ML/etc. have had it for decades -- what's newish (but not unique) is having it in a systems language example on R is a bit contrived since it's just making C null pointers explicit. Bear with me!

![](_page_20_Picture_0.jpeg)

![](_page_20_Picture_1.jpeg)

IntOption  $opt = random value()$ ; if (opt.is\_some) { printf("%d\n", opt.val); } **C**

21

Tuesday, June 25, 13 21

What if you left off the "if"? (Would dereference a null pointer.) Rust has a way to protect you from making that mistake.

![](_page_21_Picture_0.jpeg)

![](_page_21_Figure_1.jpeg)

22

Tuesday, June 25, 13 22

There's literally no way to construct code that extracts out the int field without checking the tag

and again, Rust compiler checks that we covered every case and don't have overlapping cases summing up: enums create data, pattern matching deconstructs them, and pattern matches get checked to make sure we're using data in a way that's consistent with the invariants imposed by its type

#### Pattern-matching and vectors

![](_page_22_Figure_1.jpeg)

23

Tuesday, June 25, 13 23

one slide to both introduce vectors, and talk about slices? vectors: constant-time-random-access, dynamically sized sequences of elements of the same type

#### Structs

![](_page_23_Picture_1.jpeg)

- Similar to C structs
	- fields are laid out contiguously in memory, in the order they're declared
- In C, allocating memory for a struct and initializing the fields are separate
- Rust guarantees that struct fields that can be named are initialized

24

Tuesday, June 25, 13 24 emphasize: no uninitialized fields Buzzwords: records; nominal types

![](_page_24_Picture_0.jpeg)

#### Struct example

```
struct Element {
     parent: Node,
     tag_name: str, 
     attrs: [Attr],
}
// ...
let e: Element = mk paragraph();
assert! (e.tag name == "p");
```
from Servo src/servo/dom/element.rs

25

Tuesday, June 25, 13 25

**Change str to ~str and [Attr] to ~[Attr]. Change "p" to ~"p"**

#### Closures

![](_page_25_Picture_1.jpeg)

![](_page_25_Figure_2.jpeg)

26

Tuesday, June 25, 13 26

#### **Change fn(int) to &fn(int)**

 $(lambdas/anonymous/higher order functions) \Rightarrow$  This is a feature that enables better code reuse.

Also flexible control structures. Rust implements it efficiently.

kind of a boring use of closures, yes. Next slide shows a more interesting one.

#### Loops

![](_page_26_Picture_1.jpeg)

```
for range(0, 10) |i| {
     println(fmt!("%u is an integer!", i));
}
```
#### **A standard library function that applies a closure to every number between (in this case) 0 and 10**

27

Tuesday, June 25, 13 27

**Add the line:** use std::uint::range; **at the top of the file**

Rust's more-flexible loop constructs encourage more modular code, fewer tedious loopcounting errors

At the same time, all of this is implemented in the language itself, as libraries. You can write your own looping constructs. The generated code is just as fast as C code that uses for loops.

![](_page_27_Figure_0.jpeg)

this is interesting because the code is really very diferent... top is a (sugared) call to a higher-order function, bottom is a direct loop

and there's no magic involved -- just syntactic sugar and simple inlining

#### Methods

![](_page_28_Picture_1.jpeg)

```
struct Pair { first: int, second: int }
impl Pair {
     fn product(self) -> int {
        self.first * self.second
     }
}
fn doubled_product(p: Pair) -> int {
     2 * p.product()
}
                     29
                         Method call
```
Tuesday, June 25, 13 29

#### Generics

![](_page_29_Picture_1.jpeg)

- Functions can be abstracted over types, not just over values
- Data types can also have type parameters
- Generics vs. polymorphism: same concept, different terms (I'll use "generics")

30

Tuesday, June 25, 13 30

![](_page_30_Picture_0.jpeg)

#### enum Option<**T**> { Some(**T**), None }

31

Tuesday, June 25, 13 31 Yes, it is meant to look like templates

### Generic functions: example

![](_page_31_Picture_1.jpeg)

```
fn safe_get<T>(opt: Option<T>, default: T) -> T {
    match opt {
        Some(contents) => contents,
        None \Rightarrow default
     }
}
```
32

Tuesday, June 25, 13  $\hspace{1.5cm}$  32

"like Java generics" -- types get specified at \*compile\* time, type parameters have no runtime meaning

diference between this and templates: it's possible to typecheck each function separately (which means better error messages),

regardless of how it's used. the step of expanding stuff out is separate. separate compilation in cmr's words: "Cross-library generics without header files!"

![](_page_32_Figure_0.jpeg)

Tuesday, June 25, 13  $\hspace{1.5cm}$  33

bold orange stuff is all compiler-generated

compare to C++ templates or Java generics compiler "expands a template"/"makes a copy" with type variables set to specific types [anticipate question "how is this better than  $C++$  templates?" -- one answer is traits (limiting what types something can expand to)]

Separate typechecking/compilation

#### Interfaces

![](_page_33_Picture_1.jpeg)

![](_page_33_Figure_2.jpeg)

Tuesday, June 25, 13  $\hspace{1.5cm}$  34

The problem is that there's no general way to compare two values of an arbitrary type T for equality

We need a way to be able to say "does T implement the Eq interface?", and to be able to assume  $--$  in a generic function T  $--$  that the function only makes sense on types T that support the Eq interface

![](_page_34_Picture_0.jpeg)

#### **Rust C++**

![](_page_34_Figure_3.jpeg)

35

Tuesday, June 25, 13 35

#### Trait example

![](_page_35_Picture_1.jpeg)

```
trait Mem {
     fn loadb(&mut self, addr: u16) -> u8;
     fn storeb(&mut self, addr: u16, val: u8);
}
```
sprocketnes/mem.rs

36

Tuesday, June 25, 13 36

A trait defines an interface (collection of type signatures).

[Recall that] Trait functions are called methods. Methods difer from functions because they have a self parameter that's special.

You can think of self  $--$  here  $--$  as having type &mut T: Mem.

This trait defines the interface for types that represent a collection of memory.

In this case, to count as a Mem, a type has to support two operations -- load and store, each of which take or return a byte

(this is a 16-bit machine). In sprocket, several diferent types implement Mem: PPU, RAM, VRAM, ...

#### Trait bounds

![](_page_36_Picture_1.jpeg)

![](_page_36_Figure_2.jpeg)

37

Tuesday, June 25, 13 37 made-up example

#### Implementation example

![](_page_37_Picture_1.jpeg)

```
//
// The NES' paltry 2KB of RAM
//
struct Ram { ram: [u8, ..0x800] }
impl Mem for Ram {
    fn loadb(\text{kmut self}, addr: u16) -> u8
         { self.ram[addr & 0x7ff] }
     fn storeb(&mut self, addr: u16, val: u8) 
        { self.ram[addr & 0x7ff] = val }
}
```
sprocketnes/mem.rs

38

Tuesday, June 25, 13  $\hspace{1.5cm}$  38

the impl item is a concrete implementation of the trait Mem for the type Ram the concrete type Ram here is a fixed-length vector of bytes, but in theory it could be any type on which you can implement these operations

#### Static vs. dynamic dispatch

![](_page_38_Picture_1.jpeg)

- The compiler compiles all the code we've been talking about (so far) with *static dispatch*: the function being called is known at compile time
- Static dispatch is more efficient, because call instructions always go to a known address
- You can trade performance for flexibility and use dynamic dispatch
- n.b. In languages like Java, Python, Ruby (...) dynamic dispatch is all there is. In Rust you have a choice.

39

Tuesday, June 25, 13 39

![](_page_39_Picture_0.jpeg)

![](_page_39_Picture_1.jpeg)

![](_page_39_Picture_2.jpeg)

from the Rust tutorial, http://static.rust-lang.org/doc/tutorial.html

40

Tuesday, June 25, 13 and 25, 13

**Change** [@Drawable] to ~[@Drawable]

\* another for loop...

\* we need the @ sigil to show where a Drawable object is stored, and to make it clear it's a pointer

\* by itself, Drawable is not a type. But @Drawable /  $\sim$ Drawable /  $\sim$ T are types

![](_page_40_Picture_0.jpeg)

Tuesday, June 25, 13 41

On the right, the generated code is doing work \*at runtime\* to look up the draw method for each object.

On the left, the compiler generates a copy at \*compile time\* of the draw function for each shape type that draw gets used with.

as with templates, "the compiler generates a copy of every parameterized fn and ty")

### Traits: summing up

![](_page_41_Picture_1.jpeg)

- Traits provide us with code reuse for no runtime cost, when using static dispatch
- Can use dynamic dispatch for greater flexibility, when you're willing to pay the cost
- In Rust, you can use either style depending on context; the language doesn't impose a preference on you
- (Traits are inspired by Haskell type classes, but don't worry if you don't know about those)

42

Tuesday, June 25, 13 and 25, 13

Unifying static/dynamic dispatch is a new thing emphasize code reuse  $=$  safety, because less duplication  $=$  less bugs

### Changing gears

#### (questions so far?)

43

CC-BY-NC-SA image, Flickr user Tom Magliery

Tuesday, June 25, 13 and 25, 13 and 25, 13 and 25, 13 and 25, 13 and 26, 13 and 26, 13 and 26, 13 and 26, 13 and 26, 13 and 26, 13 and 26, 13 and 26, 13 and 26, 13 and 26, 13 and 26, 13 and 26, 13 and 26, 13 and 26, 13 and

 $\overline{S}$ 

 $J$ 

#### Memory in Rust

- Existing languages tend to either not support explicit pointers (e.g. Java, Haskell) or support them without detecting obvious errors (e.g. C/C++). There's another way!
- Rust's performance goals don't admit garbage-collecting everything as a solution
- At the same time, want to avoid the hazards of manual memory management

<sup>44</sup> CC-BY-NC-SA image, Flickr user Dennis van Zuijlekom

Tuesday, June 25, 13 44

memory in Rust; using pointers safely. Brian said "pointerless vs. pointerful" comparison is good point  $2 =$  fast, point  $3 =$  safe

![](_page_44_Picture_0.jpeg)

![](_page_44_Picture_1.jpeg)

45

Tuesday, June 25, 13 45

Crucial point is that "pointerless" languages (Java, Haskell, ML, dynamic langs...) have to box everything; they lack the ability to talk about non-pointer-sized things in the language

(1, 2) in Haskell always [\*] means a pointer to a heap-allocated record with two data fields

(the compiler can optimize this sometimes, but the language gives no guarantees)

makes it simpler to compile polymorphism, b/c the compiler knows the size of everything. But that's not the only way!

\*\* can't rely on this optimization if \*predictable\* (consistent) performance is important

![](_page_45_Figure_0.jpeg)

Tuesday, June 25, 13 46

in some languages, you wouldn't be able to express this distinction -- compound data would always live on the heap.

In Rust, you can choose whether it lives on the stack or in the heap.

Diference is that stack-allocated data has a natural lifetime corresponding to lexical scope -- no need for GC/etc.

(Same caveat as in slide 8: (n.b. In some languages, e.g. ML, you can lose "boxing everything" if you also give up separate compilation.))

### "Rust has three kinds of pointers?"

- Actually, Rust has four kinds of pointers
- But the secret is, C++ does too
	- In  $C++$ ,  $*T$  can mean many different things; the particular meaning in a given context lives in the programmer's head
	- In Rust, the pattern is explicit in the syntax; therefore checkable by the compiler

47

Tuesday, June 25, 13 47

The difference is, Rust helps you remember which kind you're using at any given moment

### Different Patterns

![](_page_47_Picture_1.jpeg)

- Managed pointer to T
- Owned pointer to T
- Borrowed pointer to T
- Unsafe pointer to T

![](_page_47_Picture_101.jpeg)

#### 48 *The Rust compiler checks that code uses each pointer type consistently with its meaning.*

Tuesday, June 25, 13 48

Graydon points out "also, compiler can prove it's safe"

and yes,  $C++$  has references/smart pointers/etc., but the treatment of these in Rust is better-integrated,

more uniform, more easily checkable...

the  $C++$  compiler \*can't\* check it since it doesn't know what type you meant!

### Managed Pointers

![](_page_48_Picture_1.jpeg)

**Local** 

**Heap**

fn remember(s: &mut Set, foo: @(int, int)) {

// ... add to set ...

- }
- foo is a pointer into the local heap
- The local heap is called "managed" because...
	- the caller need not manually free pointers into it; the compiler/runtime frees it when it's no longer needed, either using garbage collection or by generating automatic reference-counting code

49

Tuesday, June 25, 13 49

(which one it uses is an implementation detail)

![](_page_49_Picture_0.jpeg)

![](_page_49_Picture_1.jpeg)

• Conceptually, there are actually several heaps:

![](_page_49_Figure_3.jpeg)

responsible for freeing that allocation).

50

Tuesday, June 25, 13 50 notice that the contract of the contract of the contract of the contract of the contract of the contract of the contract of the contract of the contract of the contract of the contract of the contra

Diferent tasks, diferent heaps

Could mention as an aside that the managed heap is also per-task and the exchange heap can be used to move data between tasks

pointers can point from one heap to the other

![](_page_50_Picture_0.jpeg)

#### Preventing copies

![](_page_50_Figure_2.jpeg)

Tuesday, June 25, 13 51

Before I talk about the last kind of pointer (borrowed) I want to talk about move semantics

the location of v gets zeroed out when we call h. So the call to g wouldn't be sound -- g would

get a dangling pointer. Rust's typechecker prevents that. In addition, we don't interpret the call as a copy

because v is a big value. Calling h "transfers ownership" of v to h

### Borrowed pointers

![](_page_51_Picture_1.jpeg)

```
The type tells us that sum 
                       "borrows" v -- it can't return it as a result
fn f(a big number: uint) \rightarrow uint {
     let mut big vector = ~-[];
     for range(0, a_big_number) |n| {
          big vector += [n]; }
     sum(big_vector)
}
fn sum(v: \&[int]) \rightarrow int { ... }
                           52
```
Tuesday, June 25, 13 52

I explained that we can't just go wantonly copying big data structures. There has to be a single pointer

to them.

Borrowed pointers let us have multiple pointers to the same data structure, as long as it's obvious who the

owner is -- the owner is responsible for freeing it/cleaning it up.

this is a bit misleading since &[]... is not just "a reference to a vector"...

No refcounting/etc. needed for managing  $v$  -- it gets deallocated automatically on exit from f Typechecker checks that v is valid for the whole time sum uses it

### A bad example

![](_page_52_Picture_1.jpeg)

![](_page_52_Figure_2.jpeg)

53

Tuesday, June 25, 13 53

**This slide omits the definition for the static methods Cat::new and WebCam::new (since I didn't mention static methods in the talk). Also, I omitted field definitions for the Cat struct. Finally, the reference to Cat inside WebCam actually needs lifetime variables, which I didn't talk about.**

assume Cat is not copyable...

This would crash in C++. Rust catches it at compile time. A diferent solution is to use GC (which would mean cat gets kept alive) but we don't want to force everything to use it. So in Rust,

code like this runs full speed. No GC overhead.

### Borrowed pointers (summary)

![](_page_53_Picture_1.jpeg)

- It's perfectly safe to borrow a pointer to data in a stack frame that will *outlive* your own
- It's also *efficient*: the compiler proves statically that lifetimes nest properly, so borrowed pointers need no automatic memory management
- Rust accomplishes both of these goals *without* making the programmer responsible for reasoning about pointer lifetimes (the compiler checks your assumptions)

54

Tuesday, June 25, 13 54

### Why bother?

![](_page_54_Picture_1.jpeg)

- Rust makes you think a lot about borrowed pointers and ownership. What do you get in return?
	- The ability to write common patterns (interior pointers that can be returned from functions, lexically nested chains of borrows) and know that no dangling pointers or memory leaks will occur at runtime
	- You would also have to do the same reasoning if you were writing systems code in C++. Rust gives you to the tools to make that reasoning explicit and to help the compiler help you check it.
	- Rust's type system also helps avoid expensive copy operations that you didn't intend to do

55

Tuesday, June 25, 13 55 PROBABLY SKIP NEXT BIT

### Traits and pointers: an extended example

![](_page_55_Figure_1.jpeg)

#### "A container, by definition, supports the len and is empty **Operations**"

56

Tuesday, June 25, 13 56

**I didn't use these remaining slides in the talk. They probably won't compile. Read at your own risk!**

#### Trait inheritance

![](_page_56_Picture_1.jpeg)

![](_page_56_Figure_2.jpeg)

#### "A mutable container, by definition, is a container that supports the additional clear operation"

57

Tuesday, June 25, 13 57

#### Concrete type: HashMap

![](_page_57_Picture_1.jpeg)

```
pub struct HashMap<K,V> {
     priv k0: u64,
     priv k1: u64,
    priv resize at: uint,
     priv size: uint,
     priv buckets: ~[Option<Bucket<K, V>>],
}
struct Bucket<K,V> {
     hash: uint,
     key: K,
     value: V
}
```
#### } (details aren't too important, I just wanted to show you the type that we're implementing Container on)

58

Tuesday, June 25, 13 58

### Traits and pointers: an extended example

```
"K is any type that has the Hash
```

```
and Eq traits"
```

```
impl<K:Hash + Eq,V> Container for HashMap<K, V> {
     /// Return the number of elements in the map
     fn len(&const self) -> uint {
         self.size
    }
     /// Return true if the map contains no elements
    fn is empty(&const self) \rightarrow bool {
        self.length() == 0 }
}
```
59

Tuesday, June 25, 13 59 November 2014 12:30 November 2014 12:30 November 2014 12:30 November 2014 13:30 November 2014

pretty straightforward, just note the Hash  $+$  Eq syntax for multiple bounds HashMap also has to implement Mutable, and then there's the whole Map trait, but no room for that...

#### The Map trait: more with borrowed pointers

![](_page_59_Picture_1.jpeg)

```
pub trait Map<K, V>: Mutable {
     /// Return true if the map contains a value for the specified key
    fn contains key(&self, key: &K) -> bool;
 /// Visit all keys
\frac{1}{2} Visit all keys \epsilon. \frac{1}{2} \frac{1}{2} \frac{1}{2} bol<sub>2</sub>2. \frac{1}{2},
     /// Return a reference to the value corresponding to the key
    fn find<'a>(&'a self, key: &K) -> Option<&'a V;
     /// Insert a key-value pair into the map. An existing value for a
     /// key is replaced by the new value. Return true if the key did
     /// not already exist in the map.
     fn insert(&mut self, key: K, value: V) -> bool;
    /// Removes a key from the map, returning the value at the key if the key
     /// was previously in the map.
    fn pop(\text{kmut self}, k: \&K) -> Option<V>;
}
```
Tuesday, June 25, 13 60

removed some methods for clarity

Notice that if you implement this trait, you \*can\* implement a hash map with C-style, no-overhead pointers (you \*could\* use automatic GC in the implementation but it doesn't force you to)

60

Graydon says font is too small

### Borrowed pointers: an extended example

```
impl<K:Hash + Eq,V> Mutable for HashMap<K, V> {
     /// Clear the map, removing all key-value pairs.
     fn clear(&mut self) {
         for uint::range(0, self.buckets.len()) |idx| {
              self.buckets[idx] = None;
\left\{\begin{array}{c} \end{array}\right\} self.size = 0;
     }
}
```
61

Tuesday, June 25, 13 61

Talk about for loops and closures more (and how they compile into actual loops)

#### Borrowed pointers: an extended example

```
impl<K:Hash + Eq,V> Map<K, V> for HashMap<K, V> {
     /// Return true if the map contains a value for 
the specified key
    fn contains key(&self, k: kK) -> bool {
        match self.bucket for key(k) {
            FoundEntry( ) => true,
            TableFull FoundHole() => false
 }
     }
}
                        62
```
Tuesday, June 25, 13  $62$ 

Talk about or-patterns. Otherwise, does this really need to be here?

#### Borrowed pointers example

![](_page_62_Picture_1.jpeg)

impl<K:Hash + Eq,V> Map<K, V> for HashMap<K, V> {

```
 /// Visit all key-value pairs
   fn each<'a>(\&'a self,
               blk: \&fn(\&K, \&'a \ V) \Rightarrow bool) \Rightarrow bool for self.buckets.each |bucket| {
             for bucket.each |pair| {
                 if !blk(&pair.key, &pair.value) {
                     return false;
 }
 }
 }
        return true;
    }
}
```
63

Tuesday, June 25, 13 63

talk about for-loop protocol more talk about early-return and return-out-of-closures Graydon says avoid explaining the for loop protocol

#### Borrowed pointers example

![](_page_63_Picture_1.jpeg)

impl<K:Hash + Eq,V> Map<K, V> for HashMap<K, V> {

 /// Return a reference to the value corresponding to the key fn find<'a>(&'a self, k: &K) -> **Option<&'a V>** { match self.bucket for key(k) { FoundEntry(idx) => Some(self.value\_for\_bucket(idx)), TableFull | FoundHole( ) => None, } } }

64

Tuesday, June 25, 13 64 This is not too diferent from contains\_key

#### Borrowed pointer example

![](_page_64_Picture_1.jpeg)

```
impl<K:Hash + Eq,V> Map<K, V> for HashMap<K, V> {
```

```
/// Removes a key from the map, returning the value at the key if
the key
     /// was previously in the map.
     fn pop(&mut self, k: &K) -> Option<V> {
        let hash = k.hash keyed(self.k0, self.k1) as uint;
        self.pop internal(hash, k)
     }
}
```
65

Tuesday, June 25, 13 65

the interesting part is that we return the value by-move... but how to get this across without going into too many tedious details about pop\_internal?

![](_page_65_Picture_0.jpeg)

Lightweight unit testing (heavily used in Rust libraries):

```
 #[test]
fn test find() {
      let mut m = HashMap::new();
       assert!(m.find(&1).is_none());
     m.inert(1, 2); match m.find(&1) {
          None \Rightarrow fail!(),
          Some(v) => assert!(*v == 2) }
 }
```
• rustc map.rs --test -o maptest generates an executable maptest plus code that runs tests and prints out neatly-formatted results

66

Tuesday, June 25, 13 66 This is skippable

#### Benchmarking

![](_page_66_Picture_1.jpeg)

```
#[bench]
fn bench_uint_small(b: &mut BenchHarness) {
    let mut r = rng();
    let mut bitv = 0 as uint;
     do b.iter {
        bitv | = (1 \lt\lt (r.next() as unit) % unit: bits)); }
}
```
rustc --bench -o bitv bench bitv.rs generates a bitv\_bench executable that runs this benchmark fn repeatedly and averages the results

67

Tuesday, June 25, 13 67 this feature is still nascent

#### Macros

![](_page_67_Picture_1.jpeg)

- We've seen a few macros already, assert! and fail!
- Macros allow you to extend Rust's syntax without burdening the compiler

```
macro_rules! fail(
     () \Rightarrow (
          fail!("explicit failure")
      );
     (smsg:expr) => (
         standard fail function($msg, file!(), line!())
     );
)
```
68

Tuesday, June 25, 13 68

**This code won't compile (I elided the gory details of how Rust implements fail)** macros also allow for static checking of printf arguments fail! and assert! were once baked into the language, and now they're modular

### Deriving

![](_page_68_Picture_1.jpeg)

• Some traits can be automatically derived (the compiler writes the implementations for you)

```
/// The option type
#[deriving(Clone, Eq)]
pub enum Option<T> {
     None,
     Some(T),
}
```
69

Tuesday, June 25, 13 69 Talk about clone? Similar to deriving in Haskell

## Any questions?

![](_page_69_Picture_1.jpeg)

- Thanks to:
	- The Rust Team: Graydon Hoare, Patrick Walton, Brian Anderson, Niko Matsakis, John Clements, Jack Moffitt, Dave Herman
	- All of the Rust contributors: https:// github.com/mozilla/rust/blob/master/ AUTHORS.txt

70

Tuesday, June 25, 13 70

List URLs for Rust, Servo, any projects that I drew on if you had fun, organize something during the unconference time